## **TEMEL BİLGİ TEKNOLOJİLERİ-I A**

2018 GÜZ ARA - A

- **Bilgi işlem piramidinin temel ögesi aşağıdakilerden hangisidir? 1.**
	- A) Veri
	- B) Fikir
	- C) Bilgelik
	- D) Bilgi
	- E) İrfan
- **Markette barkod ile ürünün okunmasının 2. gerçekleştiği bilgi işlem süreci aşağıdakilerden hangisidir?**
	- A) Düzenleme
	- B) Aktarma
	- C) İşleme
	- D) Toplama
	- E) Analiz
- **Bilgisayarlarda verinin çoğunun işlendiği 3. donanıma ne ad verilir?**
	- A) BIOS
	- B) RAM
	- C) Sabit disk
	- D) İşlemci
	- E) ROM
- **Aşağıdakilerden hangisi girdi birimlerinden 4. biridir?**
	- A) Hoparlör
	- B) Ekran
	- C) Yazıcı
	- D) Klavye
	- E) Projeksiyon cihazı
- **RAM ile ilgili aşağıdaki ifadelerden hangisi 5. yanlıştır?**
	- bilgisayarın performansı ile ilişkilidir. A) Doğrudan
	- B) Elektrik olmasa da veriyi üzerinde tutabilir.
	- C) İşlenecek veriye erişim sabit diskten daha hızlı gerçekleşir.
	- RAM miktarı, RAM modülleri eklenerek D) artırılabilir.
	- İnsanlardaki kısa süreli belleğe benzetilebilir. E)
- **Sözcük işlemcilerde imlecin solundaki karakteri silmek için kullanılan klavye tuşu aşağıdakilerden hangisidir? 6.**
	- A) Delete
	- B) Backspace
	- C) Shift+Delete
	- D) Ctrl+X
	- E) Capslock
- **Kişisel bilgisayarların ortaya çıkmasıyla 7. geliştirilen birden fazla satırda işlem yapmaya olanak sağlayan yazılım aşağıdakilerden hangisidir?**
	- A) Sözcük kavrayıcı
	- B) Ekran çıktı birimi
	- C) Metin düzenleyici
	- D) Bilgisayar yapılandırıcı
	- E) Masaüstü şekillendirici
- **Aşağıdakilerden hangisi sözcük işlemcide 8. paragraf biçimlendirme işlemlerinden biri değildir?**
	- A) Filigran
	- B) Hizalama
	- C) Maddeleme
	- D) Girintileme
	- E) Satır aralığı

**Belgede tutarlı bir genel görünüm oluşturmak 9. için benzersiz bir renk, yazı tipi ve efekt kümesini içeren yapı aşağıdakilerden hangisidir?** D) Eligi (External biologyper and the state of the state of the state of the state of the state of the state of the state of the state of the state of the state of the state of the state of the state of the state of the

- A) Şablon
- B) Biçim
- C) Filigran
- D) Stil
- E) Tema

**Aşağıdakilerden hangisi mobil ofis 10. uygulamalarından biri değildir?**

- A) LibreOffice for Android
- B) Fast Line Products
- C) iWork
- D) Microsoft Office Mobile
- E) Quick Office
- **PowerPoint programında sunum hazırlarken 11. metin, grafik, ses ve video gibi verilerin ekleneceği alan aşağıdakilerden hangisidir?**
	- A) Bildiri bölümü
	- B) Not bölmesi
	- C) Slayt ekranı
	- D) Ofis sekmesi
	- E) Sekmeler sütunu

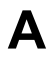

2018 GÜZ ARA - A

## **Aşağıdakilerden hangisi sunumlarda yapılan 12. hatalardan biridir?**

- A) Sunucunun etkili bir şekilde konuşması
- B) Kolay okunan malzemelerin kullanılması
- C) Sunumda yeteri kadar renk ve görsel kullanılması
- D) Sunucunun yüzünün dinleyicilere dönük olması
- E) Yazılanların aynen tekrarlanması
- **Bilgisayardan fotoğraf, pdf dosyası, video, 13. Youtube videolarını ya da çevrimiçi bir fotoğrafı sunuma eklemeye yarayan Prezi menüsü aşağıdakilerden hangisidir?** w. Suidinineari<br>
Mindhindari<br>
Suite of the state in the state of the state of the state of the state of the state of the state of the state of the state of the state of the state of the state of the state of the state of
	- A) Insert
	- B) Path
	- C) Theme
	- D) Frame
	- E) Colors and Fonts

**Aşağıdakilerden hangisi sunum 14. teknolojilerinden biri değildir?**

- A) Popplet
- B) LinkedIn
- C) Haiku Deck
- D) PowToon
- E) SlideDog

**Microsoft PowerPoint dosyalarının uzantısı 15. aşağıdakilerden hangisidir?**

- A) html
- B) pdf
- C) doc
- D) jpg
- E) pptx
- **Veri serileri arasındaki ilişkinin gösterilmesi 16. için kullanılacak grafik aşağıdakilerden hangisidir?**
	- A) Salınım
	- B) Çekinim
	- C) Yayınım
	- D) Kurulum
	- E) Dağılım
- **Aktif hücrenin ilgili adrese taşınmasını 17. sağlayan tuş aşağıdakilerden hangisidir?**
	- A) F1
	- B) F2
	- C) F5
	- D) Ctrl
	- E) Delete

## **Aşağıdakilerden hangisi hesap tablosu 18. yazılımlarından biri değildir?**

- A) Numbers
- B) VisiCalc
- C) Access
- D) Excel
- E) OpenOffice Calc

**İşletmelerde ya da organizasyonlarda karar 19. verme sürecini destekleyen bilgisayar destekli bilgi sistemlerine ne ad verilir?**

- A) Listeleme Sistemi
- B) Raporlama Sistemi
- C) Yapılandırma Sistemi
- D) Karar Destek Sistemi
- E) Öğrenme Sistemi

**Hesap tablosundaki "#BAŞV!" hatasının 20. açıklaması aşağıdakilerden hangisidir?**

- A) Formülde hatalı referans yazımı
- B) Yüksek bir sayı ile çarpım hatası
- C) Veri türünün hücre dışına taşması
- D) Yanlış harf kullanımı
- E) Sıfıra bölme hatası

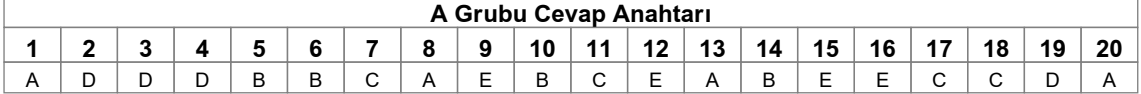